## 1. The basic CAN commands (by Frank Voorburg, Feaser)

#### **CAN Commands**

#### CANOPEN speed

Configures the CAN controller for the specified communication speed and synchronizes to the CAN bus. The message reception acceptance filter is configured to receive all valid CAN message identifiers, both 11-bit STD (0..7FFh) and 29-bit EXT (0..1FFFFFFFF).

The communication speed should be in the range 10 kbps to 1 Mbps.

Example:

CANOPEN 500000

#### CANCLOSE

Closes the connection with the CAN bus by placing the CAN controller back into its configuration mode.

Example: CANCLOSE

#### CANSEND id, type, len, data(), ok

Places a CAN messages in the transmit queue and the moment a CAN transmit message slot becomes available, the CAN message is send onto the CAN bus.

Argument 'id' sets the message identifier and 'type' the identifier type. Set 'type' to 0 for a 11-bit STD message identifier (most commonly used) or to 1 for a 29-bit EXT message identifier. The number of data bytes in the messages is set by argument 'len'. This can be anywhere in the range 1..8. The actual message data is passed as a 1-dimensional array called 'data'.

Pass in a variable for argument 'ok' to determine if the message transmission was successful. In this case 'ok' holds the value 1. If it holds the value 0 then either the transmit queue is full so you can try a little later again or the connection with the CAN bus has not yet been opened (see command CANOPEN).

```
Example:
100 DIM txData(2) : DIM txOk
110 CANOPEN 500000
120 txData(0) = 6H55130 txData(1) = \alpha HAA140 CANSEND &H123,0,2,txData(0),txOk
150 IF txOk = 0 THEN PRINT"Could not send CAN message"
160 CANCLOSE
```

```
CANRCV id, type, len, data(), ok
```
Checks if a CAN message was received and is stored in the internal receptio queue.

The message identifier is stored in the variable that is passed as argument 'id'. The identifier type is stored in the variable that is passed as argument 'type'. A value of 0 means that it is a 11-bit STD identifier and a value of 1 means that it is a 29-bit EXT identifier. The number of data bytes in the messages is stored in the variable that is passed as argument 'len'. The actual received data bytes is stored in the 1-dimensional array that is passed as argument 'data'.

Pass in a variable for argument 'ok' to determine if a messages was received. In this case 'ok' holds the value 1. If it holds the value 0 then either there was no message present in the reception queue or the connection with the CAN bus has not yet been opened (see command CANOPEN).

```
Example:
100 DIM rxId : DIM rxType : DIM rxLen : DIM rxData(8) : DIM rxOk
110 CANOPEN 500000
120 DO
130 CANRCV rxId, rxType, rxLen, rxData(0), rxOk
140 IF rxOk = 1 THEN
150 PRINT "CAN message received"
160 EXIT
170 ENDIF
180 LOOP
190 CANCLOSE
```
# 2. The extended commands (by Kees Zagers, SI-Kwadraat B.V.)

*The extended commands are made upward compatible with the standard commands.*

*The extended version is a specific firmware. It uses the open DMBasic version 2.7, which is open for every user. To make it fit, the Gameduino commands are removed. To work with the CAN* firmware a license has to be installed. If no license is installed only the basic commands will work. *The license is determined per unit. If the license is correct all functions available, otherwise only available for demonstration.*

*At initialisation license, to be used FIFO space and optional protocol are determined. The license cannot be changed by the user; the to be used FIFO can be changed. The original number of* FIFO's is 64. If this is the maximum which is needed, no extra memory is reserved for the FIFO's. *However if the value is bigger (65 1024) a Basic array is created, CANMESSAGEFIFOAREA with a dimension of 4 \* No. of FIFO's, eg at 1024: DIM CANMESSAGEFIFOAREA(4096).*

*This array is created at the first CANOPEN or CANFIFO statement in a program or in the command shell. The variable CANMESSAGEFIFOAREA is forbidden in Basic in this case.*

If an optional protocol is specified in the license file, this protocol is used as custom protocol in the *CANLOG command. Optional protocols are available from SIKwadraat, but can also be created or extended by the user using an online program on the SIKwadraat site.*

*Timestamps are used in commands like CANLOG, CANVIEW and CANOBJECT. They are derived from in the internal timer in the CANcontroller. This timer is activated by the CANOPEN command. Also the resolution can be controlled by CANOPEN. Default resolution is 100uS. The* disadvantage of this timer is the fact that it only has a 16 bit counter  $(0 - 65535)$ , which means, that *it is reset every 6.5 sec. In CANLOG and CANVIEW the timestamp is corrected in the firmware. This means as long as at least one message occurs within 6.5 seconds the timestamp is corrected. This is not the case in the CANOBJECT command, because the timing of these objects can be programmed by the user. Therefore the user has to correct the timestamps in Basic if necessary.*

#### **Overview of the BASIC commands:**

```
1. CANOPEN <speed>[,<special>][,<ts resolution>]
           (special and ts resolution added; 1.2 extra functionality in speed)
2. CANCLOSE
           (not changed)
3. CANSTATUS
           (new; 1.2 canport added; 1.4 canobjects added)
4. CANFIFO \frac{\text{sf}}{1000}(0-31), \frac{\text{sr}}{100}(1), \frac{\text{sf}}{100}(1-32)(new)
5. CANMASK <maskno(0  3)>[,<std mask(02047)>][,<ext mask(0262143)>]
           (new)
6. CANFILTER \leq filterno (0-31) >[\leqstd id(0-2047)>][\leqext id(0-262143)>]
           (new)
7. CANLINK \leq filter no (0-31)>, \leq enable (0/1)>, \leq mask no\geq, \leq fifo no\geq]
           (new)
8. CANSEND <id>,<type>,[<id ext>,]<len>,<data()>,<ok>
           (type extended; id ext added; 1.1 bugfix)
9. CANRCV <id>,<type>[,<id_ext>],<len>,<data()>,<ok>
           (type extended; id ext added)
10. CANLOG [#<fileno>][,<format>][,<fifono>][,<period>][,<lineno>]
           (new; 1.1 functionality extended)
11. CANREG \lceil \langle \text{regno} \ (0-180) \ | \ | \ (500-680) \ | \ | \ (1000-2023) \ | \ (3000-4023) \rangle \rceil(new; 1.1 upgrade with write; 1.2 upgrade with FIFO registers from CANFREG)
12. CANFREG \lceil \langle \text{fregno } (0-1023) \rangle \rceil or \lceil \langle \text{fregno } (0-2047) \rangle \rceil with CANTEST
           (new; 1.1 upgrade with write; deleted in 1.2)
13. CANRESET [canport]
           (new; extended in 1.2)
14. CANVIEW [<format>][,<fifono>][,<period>][,<lineno>][,<interval>]
           (new in 1.2)
15. CANBRIDGE [[#]<fileno>]
           (new in 1.4)
16. CANREPLAY [#<fileno>][,<fifono>][,<format>]
           (new in 1.4)
17. CANOBJECT [#<fileno>][,<fifono>][,<timer>]
           (new in 1.4)
```
### **Overview of the BASIC variables**

- *CANMESSAGEFIFOAREA:* Array dimensioned for CAN buffer; don't use in BASIC
- *CANFLOAT1*,  $-2$ ,  $-3$ : 3 Basic variables which can be used in the custom protocol (see 3.0)
- *CANTEST:* Array variable used by the commands CANSTATUS, CANFIFO, CANMASK, CANFILTER, CANLINK, CANREG, CANVIEW and CANOBJECT. If this array is defined the output of the command is written in this array and not on the screen (see 3.1).
- *CANPRETRIGGER, CANPOSTTRIGGER, CANTRIGGERERRCNT, CANTRIGGERID and CANTRIGGEREXTID:* Variables used in triggered logging (see 3.2).
- *CANOBJECTPERIOD:* Variable with period time (in ms) of displaying/logging of the objectview in CANLOG

In version 1.1. the following variables have been added:

- *CANBLINK:* Variable when >0 used for blinking of application LED during CAN communication
- *CANCONTINUE:* If used and !=0 CANLOG continues where it ended the last time
- *CANERRCNT:* If used contains the maximum value of the Rx Error Counter after CANLOG
- *CANOVFCNT*: If used contains the number of buffer overflows during a CANLOG
- *● CANPERIOD:* Can be used both for setting or reading the period time of CANLOG
- *CANLINENO:* Can be used both for setting or reading the number of lines of CANLOG
- *CANLOAD*: If used contains the overall busload during CANLOG
- *CANLOADMAX:* If used contains the maximum busload during CANLOG
- *CANLOADMAXTIME:* If used contains the time when maximum busload occured.

In version 1.3. the following variable has been added:

• *CANENDOFLINE:* Variable when >0 used for line end during CANLOG

In version 1.4. the following variables have been added:

- *CANEVENTINT:* Variable when >0 used for the script timer interrupt in custom protocol.
- CANOBJnnID: Variable used for storage of ID of object nn (00 31)
- CANOBJnnCTRL: Variable used for storage of CTRL of object nn
- CANOBJnnDATA(8): Variable used for storage of DATA of object nn (array of 8)
- CANOBJnnOK: Variable used for result of Tx or Rx

## **2.1 CANOPEN**

CANOPEN still has the speed parameter. The routine to set the speed has been improved. Now we get a better match for all bitrates. Please notice that the lowest bitrate which can be set with this hardware is 25 kbit/sec and not 10 kbit/sec. This is due to the 80 MHz X-tal which has been used. When CANOPEN runs for the first time and CANFIFO has not been executed yet, it will setup two FIFO's, both 32 messages deep. The first one for sending messages the second one for receiving. Just as it does in the standard version. Standard the receiving filter is set to receiving all messages. Standard also the timestamp is enabled and set to a resolution of 100 uS. This is used in CANLOG. Two extra optional parameters are added. Since version 1.2 all parameters are optional and the speed parameter has been extended with more functionality.

In version 1.3 some delay is added after the command and the status is checked.

CANOPEN [<speed>[,<special>[,<ts resolution>]]]

<speed> is by default the parameter which specifies the CAN bitrate in bits/sec. The range is 25000 up to 1000000. Since version 1.2 it is also possible to specify the bitrate in kbits/sec (25 - 1000). The default value of  $\le$ speed> is 0. This means the value is not changed. In this way one can change the <special> or <ts resolution> parameter without having to know the actual <speed>. The values 1-7 are used for autobauding and the values 8-24 to change configuration and control registers of the CAN controller in a very specific way. See table 3.2 (experienced users only)

 $\le$ special $\ge$  is used to open the CAN-port in a non-standard way. Speed must be specified in this case. The value of special can be 0 to 255 (8 bits) where all bits have their specific meaning: <oowtmsjj>.

The 2 LSB's (jj) are the two bits to configure the SJW (synchronisation jump width):

00 : 1 clock cycle (default) 01 : 2 clock cycles

10 : 3 clock cycles 11 : 4 clock cycles

The next one (s) determines the number of samples:

0 : 1 sample (default)

1 : 3 samples

The next one (m) determines the position in the period for sampling:

0 : 75% (default)

1 : 80%

The next one (t) determines the availability of timestamps:

0 : timestamps available (default)

1 : timestamps off

The next one (w) enables or disables the wakeup facility

0 : disabled (default)

1 : enabled

The two most significant bits (oo) determine the operation mode:

00 : normal operation (default)

01 : loopback mode (also own tx messages can be received)

 $10$ : listen-only mode (no errorframes; no ACK)

11 : all message mode (all messages, also fault ones, are received)

The third optional parameter (<special> must also be specified in this case) sets the timestamp resolution. This value ranges of 1 uSec minimal to 800 uSec maximal. Default value is 100 uSec.

## **2.2 CANCLOSE**

CANLOSE has no additional features.

## **2.3 CANSTATUS**

CANSTATUS displays the status of the CAN controller. No further parameters (see also 3.1).

## **CANSTATUS**

The control register: Serial no., Port no., Timestamps (on/off), Mode. Updated in version 1.2/1.4. The config register: Bitrate, sample point, SJW and no of samples.

The FIFO's are marked T (Tx) or when Rx: (not active),  $+$  (>1), 1-9 (no of links), 0 (> 9 links). FIFO status shows if data is available in the FIFO (for Tx always 1; for Rx 1 if data is not read) FIFO rxlost shows the FIFO's which have had an overflow (1).

Next line shows the actual values of Rx and Tx error counters.

In version 1.4 the status line of the CANOBJECT is incuded here. 1 HEX byte status for every FIFO, meaning: 4 LSB's: fileno; Bit 5: file on/off; Bit 6: Basic parameter on/off; Bit 7: Tx/Rx; Bit 8: ON/OFF. After all objects the CANport of the objects is listed.

If an optional protocol is specified the name of this protocol is on the last line.

## **2.4 CANFIFO**

CANFIFO is the command to change the FIFO configuration. It has three optional parameters.

## CANFIFO  $\lceil \langle \text{fifono } (0-31) \rangle \rceil, \langle \text{rx/tx } (0/1) \rangle \rceil, \langle \text{depth } (1-32) \rangle \rceil$

CANFIFO without further parameters will give the status of all 32 FIFO's (see also 3.1). Default the FIFO 0 is configured for Tx (length 2) by CANOPEN and FIFO 1 for Rx (32). All other FIFO's are default for Rx with depth 1. However as long as they are not enabled by any link to a filter (CANLINK), they will be disabled.

CANFIFO gives the opportunity to change any FIFO to any mode (Tx or Rx) with any length (132). If CANFIFO is entered with only the fifono, the FIFO is reset to rx and depth 1. If it is entered without the depth parameter, depth will be reset to 1.

Please keep in mind that the available space can be limited by the buffers in the license file.

## **2.5 CANMASK**

CANMASK configures the masks which are used to filter the received messages.

CANMASK  $\lfloor \frac{\text{cmass}}{0.3} \rfloor$ , std mask $(0.2047)$ |  $\lfloor \frac{\text{cmass}}{0.262143} \rfloor$ 

CANMASK without parameters will show the configuration of the masks (see also 3.1). CANMASK with only the number will sets the mask to all 0, meaning all bits are not relavant for filtering.

CANMASK with number and std mask will mask the bits in the standard part which are set to 1. It will not mask the IDE bit itself.

CANMASK with number, std mask and ext mask masks the 1 bits in both standard and extended part. Also the IDE bit is masked.

### **2.6 CANFILTER**

CANFILTER configures the filters, which are used to filter the received messages.

```
CANFILTER \lceil<filterno (0-31) > \lceil, <std id(0-2047)>\lceil, <ext id(0-262143)>\rceil
```
CANFILTER with no parameters will show the status of all filters (see also 3.1). CANFILTER with only the number sets both std and ext id to 0. CANFILTER with number and std id sets the standard part to the id. CANFILTER with number, std id and ext id sets the complete id.

## **2.7 CANLINK**

CANLINK links a filter to a mask and a FIFO. When all values are filled in, the link is also activated or deactivated.

### CANLINK  $\lceil \langle \text{filter no } (0-31) \rangle \rceil$ ,  $\langle \text{enable } (0/1) \rangle \rceil$ ,  $\langle \text{mask no} \rangle \rceil$ ,  $\langle \text{ffo no} \rangle \rceil$

CANLINK with no parameters will show all links (see also 3.1). CANLINK with only the filter no. disables the filter, no change in mask and FIFO CANLINK with filter no and enable will enable or disable the link. CANLINK with filter no, enable and mask will also set the mask CANLINK with filter, enable/disable, maskno and fifono sets the complete link, including FIFO. A filter can only be linked to one FIFO; a FIFO however can be linked to more than one filter. Before a new link can be made the former link has to be disabled.

## **2.8 CANSEND**

CANSEND still uses the same parameters. Only one optional parameter (id ext) has been added. The type parameter has been extended.

#### $CANSEND \leq id$ ,  $\leq type$ ,  $\leq id$  ext,  $\leq$ ,  $\leq len$ ,  $\leq data$   $\leq$ ,  $\leq ok$

The new type consists of 16 bits  $\langle \langle f \rangle \langle pp \rangle \langle 1]$ |||| $\langle \langle mmn \rangle \langle sp \rangle \langle r \rangle \langle ep \rangle$ , where

- $\bullet$   $f =$  Fill bit: 1 means not really a sending action, but fill only
- $\bullet$  pp = Send priority bits in FIFO
- $\bullet$  lllll = The location address in the FIFO; only used at specific write
- $\bullet$  nnnnn = The Fifo no.
- $\bullet$  s = The special bit when set; special actions can be undertaken
- $\bullet$  r = RTR bit; when s=0 used as RTR bit; s=1 the RTR enable bit is set
- $\bullet$  e = Extension bit; when e=1 the  $\le$ id ext $>$  contains the 18 LSB of ID

The optional  $\leq$  id ext $\geq$ . The problem in Basic is that it only has single precision floating point variables. So the maximum number which can be calculated without exponential description is 999999. The extended ID however can go up to 536870911. That is why we advise to split the ID in 11 (std) and 18 (ext) parts, when the ID is calculated. If ID is used as a constant it is no problem to go up to 536870911 in ID (was bug in 1.0; repaired in 1.1).

The kind of SEND action is determined by f, s en r bit

- $\bullet$  s r f
- 0 0 0 : The standard Tx action: message is added to FIFO and sent
- $\bullet$  0 0 1 : Message is added to FIFO, but not sent yet
- $\bullet$  0 1 0 : As 0 0 0 but with RTR bit set
- $\bullet$  0 1 1 : As 0 0 1 but with RTR bit set
- 1 0 0 : Send only action; all messages in FIFO are sent
- $\bullet$  1 0 1 : Fills the specific location lllll with the message
- 1 1 0 : Sets the RTR enable bit for this FIFO
- 1 1 1 : Reset RTR enable bit; Update priority with pp; Reset FIFO

## **2.9 CANRCV**

CANRCV still uses the same parameters. Only one optional parameter (id ext) has been added. The type parameter has been extended.

CANRCV <id>,<type>[,<id\_ext>],<len>,<data()>,<ok>

The new type consists of 16 bits  $\langle \langle g \rangle \langle ss \rangle \langle t \rangle \langle \langle mnnnn \rangle \langle \langle \langle g \rangle \langle g \rangle \rangle$ , where

- $\bullet$  g = global type; g=1 (set before CANRCV) to receive the message in the new format.
- $\bullet$  ss = specific global type:
	- 00 The filter no. which was hit for this message included in ttttt
	- 01 The 5 LSB's of timestamp incuded in ttttt
	- 10 The 5 MSB's of timestamp included in ttttt
	- 11 The complete 16 bit timestamp in type (all other info lost)
- $\bullet$  ttttt = The result of ss
- $\bullet$  nnnnn = The Fifo no.
- $\bullet$  o = Overflow flag o=1 when the overflow flag was set in the FIFO
- $\bullet$  r = RTR bit; when r=0 a data frame is received; r=1 an RTR frame
- $\bullet$  e = Extension bit; when e=1 the <id ext> contains the 18 LSB of ID, if id ext available.

## **2.10 CANLOG**

CANLOG is the command to be used for analysis of a bus system. It can show the data on a screen/USB terminal as well as write it to a file.

## CANLOG [#<fileno>][,<format>][,<fifono>][,<period>][,<lineno>]

All parameters are optional. If a parameter is to be used, all previous parameters should be filled in also.

- $\#$   $\leq$  fileno has to be used as in PRINT #. Fileno=0 (default) means write to screen/USB.
- <format> Data format, with also selection of trace/object view and optional protocols
- $\bullet$  <fifono> 0 -31; default value: FIFO 1
- $\bullet$  <period> The measument time in ms.
- $\bullet$  <lineno> The number of CAN messages to be logged.

CANLOG can be stopped in four ways:

- CTRL-C: When used on the command line this will come back to the basic prompt.
- ESC does the same as CTRL-C, however this can be used within a BASIC program.
- $\bullet$  <period>: When period is given (>0), it will stop after this period time in ms.
- $\le$ lineno> When lineno is given, it will stop after the no of messages.

A combination of <period> en <lineno> is possible. It will stop on the event which comes first. If only <lineno> is used, period should be set to 0. See also the variables CANPERIOD and CANLINENO. If  $\le$ period $>$  or  $\le$ lineno $\ge$  are used  $\le$ ESC $>$  is disabled (since v1.3).

The formats from 0 to 31 are the trace formats:

- 0 7: The standard trace formats
- 8 15: As 0 7 however only registration during pressing of USER button
- 16 23: As 0 7 however triggered by SPACE key
- 24 31: As 0 7 however, triggered by a CANbus error or a pre-defined ID

If the triggered formats are used, the BASIC variables CANPRETRIGGER and

CANPOSTTRIGGER can be used to determine the number of messages before and after the trigger moment, which are included in the log. If CANPRETRIGGER is not defined it is supposed to be 0 and if CANPOSTTRIGGER is not defined the logging will continue until it is stopped by one of the other methods. The maximum value of pre-triggered messages is the depth of the buffer which is used for logging. The messages which are in the buffer are copied to another bufferarea to prevent lost messages. The pre-triggered messages are displayed or logged after the post-triggered messages.

If the formats 2431 are used also an optional variable CANTRIGGERERRCNT is available, which has the value or the Rx error counter when the trigger occurs (1 by default). CANTRIGGERID and CANTRIGGEREXTID (for extended IDs) can be used to determine the ID to trigger on rx ID.

The existing trace formats are:

- 0. The Basic Microchip format (16 byte per message HEX)
- 1. The Basic Microchip format (bytes separated by spaces)
- 2. The UNICANNER format including error information.
- 3. The UNICANNER error only format
- 4. The HEX string format
- 5. The DEC string format
- 6. The ASCII string format
- 7. The Custom protocol format

If format is greater than 31 the object format is chosen. The format can now be divided as follows: <dddddddd><r><e><f><cc><pp><s>

In the object view the upper free FIFO space is used for storage of the objects. In the small object size one FIFO location (16 bytes) is used per object. In the large object size two FIFO locations (32 bytes). In the small object view only ID, CTRL byte, databytes and no of messages are displayed. In the large object view we see in addition the last timestamp, the first timestamp, the last interval, the smallest interval and the largest interval..

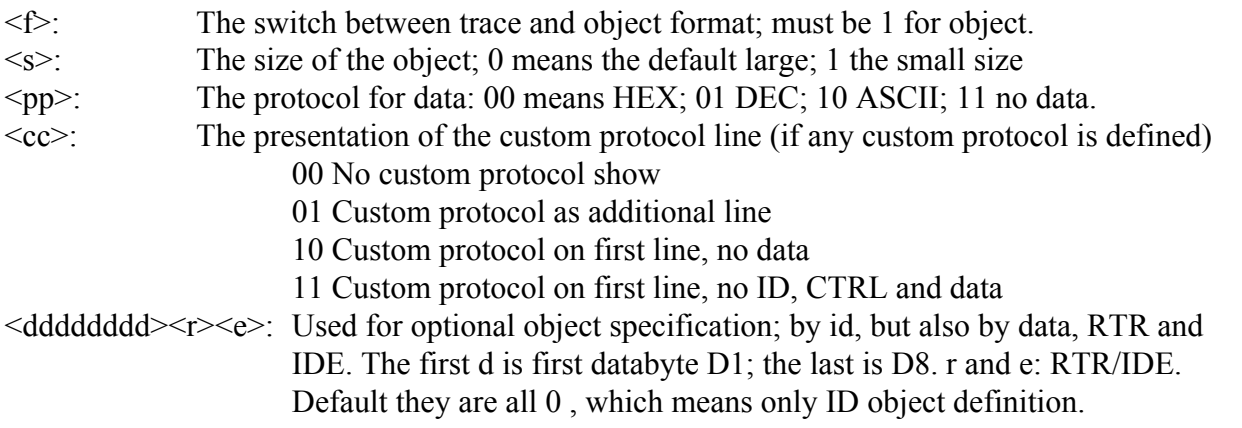

CANLOG has a timestamp on every received CAN message. The timestamp from the CAN module of the PIC32 controller is used. The default resolution is 100 uS, which can be changed by CANOPEN. As this is a 16 bit number, after about 6.5 sec it will start over again. In the software this is compensated: if timestamp < prev timestamp then add 65536. This works only if messages are seen in every period of 6.5 sec, otherwise gaps in the time are the result.

Two major additions have been added in CANLOG in v1.1:

To show activity on the bus during CANLOG, the application LED can be used for blinking. If the variable CANBLINK has a value >0 the USER LED will toggle between ON and OFF at the number of messages which is given to CANBLINK.

If at least one of the basic variables CANLOAD or CANLOADMAX is defined, a busload measurement is done during CANLOG. CANLOAD contains the overall busload in % and CANLOADMAX the maximum busload during 1 sec. If also the variable CANLOADMAXTIME is defined, this variable contains the second when the maximum busload occured.

Also some additional basic variables are added:

Normally every time CANLOG is called the message number and the timestamp are reset. If the variable CANCONTINUE is defined and has a value other than zero, the log is continued from what was logged before. The CANLOAD values however are only based on the last run.

CANPERIOD and CANLINENO can be used in stead of the same parameters in the command. However they have a double function. If they are defined they will contain the actual measuring period in ms and the actual number of lines at the end of the CANLOG. Please be aware to reset the values before the next CANLOG. Also when the parameters in the command are used, they will overrule the variables.

CANERRCNT and CANOVFCNT are also two new variables. If defined they contain resp. the maximum value of the CAN RX error counter and the value of the number of buffer overflows which occured.

One variable has been added in version 1.3: CANENDOFLINE. Default when the parameter is not defined or zero, every line in the CANLOG trace is ended by CRLF. If CANENDOFLINE=1 the line is only ended by CR, which gives an overlay for every line on the screen. If CANENDOFLINE=2 the line is ended by 2 spaces. If CANENDOFLINE=3 no characters at all are placed at the end of the line. This parameter can be very usefull if the custom protocol is used.

In version 1.4 the custom protocol is extended and better described in chapter 3.0 of this manual. Also the variable CANEVENTINT has beed added. This sets an event bit, which can be used in the custom protocol.

## **2.11 CANREG**

CANREG is implemented for debugging only (see also 3.1).

CANREG  $[\langle \text{regno } (0 - 180) | (500 - 680) \rangle]$  (changed in version 1.1 and 1.2)

It shows the actual hex value in the CAN register(s) with regno when regno<181. If CANTEST has been made active the values 500-680 can be used to set the registers 0-255 to the values as given in CANTEST(0) and CANTEST(1).

See Microchip datasheet for details about the registers.

### **2.12 CANFREG**

CANFREG is implemented for debugging only (see also 3.1). In version 1.2 this command is deleted and the CANREG command is used in stead with higher values for the registers.

### CANREG [<regno (1000-2023)||(3000-4023)>]

It shows the actual hex values in the FIFO register(s) 0 to 1023 if 999 $\le$ regno  $\le$ 2024. If CANTEST has been made active the values 3000-4023 can be used to set the registers 0-1023 to the values as given in CANTEST(0) up to CANTEST(7).

See Microchip datasheet for details about the FIFO registers.

## **2.13 CANRESET**

CANRESET is a command which should be handled very carefully.

## CANRESET [<canport>]

This command will initialise the complete CAN configuration again. So if you changed the buffer size or the protocol in the license file, the new parameters will be activated after this command. The command however will not reinitialise the memory. So if you started with a buffer size of 1024 and go back to 64, you also have to give the Basic command *ERASE CANMESSAGEFIFOAREA* or *CLEAR* to free the memory again.

In version 1.2 the CANRESET is extended with a parameter. By default this parameter will be 0. This means the standard CAN interface on the hardware is used. This is directly available. However the PIC32 controller has a second CAN interface internally. The pins are available on the Arduino and GPIO extensions of the hardware, however it is not buffered with any CAN transceiver. The pins are shared on the connectors with digital I/O pins 0 and 1 (PIN(11) and PIN(12) in Basic) and also the serial port (COM1 or COM4 in Basic). These are not available if the second CAN port is used. See also notes in 3.5 of the Duinomite manual.

CANRESET 1 disables the standard CAN port and enables the second one. All other commands are now available on the other CAN port.

If one of the two CANports are enabled and also switched on by the CANopen command, the other CANport can be activated in parallel by the CANRESET 2 command. This will automatically detect which port is already running and will now reset to the other port. In this case nothing can be changed on the first port anymore. The 2nd port can be configured now. This is new in version 1.4. See also CANBRIDGE and CANOBJECT. These are the only two commands which benefit from this option.

## **2.14 CANVIEW**

CANVIEW is a new command in version 1.2

CANVIEW [<format>][,<fifono>][,<period>][,<lineno>][,<interval>]

CANVIEW gives an overview of a running CAN network on one line. The parameters which are displayed are: the number of messages, the number of ID's, the busload and the error situation. Values are displayed periodically, both over the specific period and overall. The optional parameter  $\le$ interval> can be used to set the measurement period in ms (default value 1000).

The optional parameters  $\langle\text{ffono}\rangle$ ,  $\langle\text{period}\rangle$  and  $\langle\text{lineno}\rangle$  are used in the same way as in the CANLOG command. The optional parameter <format> is used for the format of the line.

The default value 0 displays all value in one line as: <SMlLPTiIcCEO> with:

- S: The measurement time in seconds
- N: No of messages
- A: Actual busload in the last interval
- L: The busload overall
- M: The maximum busload
- T: Time of maximum busload
- i: The number of different message ID's in the last interval \*
- I: The total number of different ID's \*
- c: The maximum value of the Rx Error Counter in the last interval
- C: The maximum value of RxC overall
- E: The total number of errors (in fact the number of increments of the RxC)  $**$
- O: The overall number of overflows

If format has the value 1 to 12 one of the above parameters is shown in the order SMlLPTiIcCEO.

Format = 13: Busload graphical: Dynamic scaling with values A, L, and M

Format  $= 14$ : Error Counter value graphical: Scale 0 - 136 with values c and C

Format = 15: The values 1 to 12 sequential. Every parameter is displayed during one period.

\* To store the used ID's the upper memory area of the FIFO space is used as in CANLOG. Default 30 FIFO's are free for this purpose. Each FIFO can store 4 ID's. So a maximum of 120 different ID's can be stored. If this maximum is exceeded, the value 999 is stored and the ID read is stopped.

\*\* If the increment of the error counter > 8 the error will probably be caused by the test system itself and therefore this value is set to the maximum value 9999. The user should check for the correct physical and datalink settings of the testbox.

## **2.15 CANBRIDGE**

CANBRIDGE is a new command in version 1.4

#### CANBRIDGE [[#]<fileno>]

To activate the CANBRIDGE command the following sequence of commands should have taken place:

CANRESET, CANRESET 0 or CANRESET 1.(setting the CAN port) Optional: CANFIFO (FIFO 0 should be configured for Tx, FIFO 1 for Rx) Optional: CANFILTER/CANMASK/CANLINK (enable filters on the 1st CAN port) CANOPEN bitrate, <special>, <timestamp> (if special is used: set to Normal operation) CANRESET 2 (we switch to the other CAN port now; this will now be the one for all other commands) Optional: CANFIFO (FIFO 0 should be configured for Tx, FIFO 1 for Rx) Optional: CANFILTER/CANMASK/CANLINK (enable filters on the 1st CAN port) CANOPEN bitrate, <special>, <timestamp> (if special is used: set to Normal operation)

CANBRIDGE can now be started and all messages on CANport 0 will be copied to CANport 1 and vice versa. Ofcourse when filters are active, these filters decide which messages are actually copied. If the optional <fileno> is included in the command, logging is done conform the UNICANNER format (format 2 in CANLOG). 0 or #0 will do a screen logging 1  $(\#1)$  up to 9  $(\#9)$  file logging to the file which is opened for input by this number.

The Basic parameters CANPERIOD, CANLINENO, CANCONTINUE, CANENDOFLINE and CANBLINK can be used as in CANLOG.  $\leq$ ESC $>$  or  $\leq$ CTRL-C $>$  can be used to stop the CANBRIDGE command.

### **2.15 CANREPLAY**

CANREPLAY is a new command in version 1.4

CANREPLAY [#<fileno>][,<fifono>][,<format>]

The CANREPLAY command can be used to send a logged file on the CANbus again. The logfile must be in the UNICANNER format.

The file opend for output by  $\langle$  fileno $\rangle$  (1 by default) will be sent on the CANbus, using  $\langle$  fifono $\rangle$  (0 by default).

If <fifono> is specified it is possible to specify also the <format> parameter. If this is done the file is logged to the screen in the format as it has been specified in CANLOG.

The Basic parameters CANPERIOD, CANLINENO, CANCONTINUE, CANENDOFLINE and CANBLINK can be used as in CANLOG.  $\leq$ ESC $>$  or  $\leq$ CTRL-C $>$  can be used to stop the CANREPLAY command.

## **2.16 CANOBJECT**

CANOBJECT is a new command in version 1.4

#### CANOBJECT [#<fileno>][,<fifono>][,<timer>]

The CANOBJECT command has been added to perform send and receive on the CANbus in the background. Once an object has started it will continue running until it is stopped again with the same CANOBJECT command.

A total of 32 CANOBJECTs can run in the background. Every CANOBJECT is linked to an unique FIFO. So by default only 2 objects are active (Object 0 for Tx and object 1 for Rx). If more objects are needed they should be configured first by the CANFIFO and CANLINK (to be active for Rx) commands. Please keep in mind that the objects are scanned sequential starting at 0 and ending as soon as an inactive FIFO has been detected. An object is inactive when the timer is set to 0.

As the objects are linked to the FIFO's it is obvious that we have Tx and Rx objects. The values of the object can be linked to Basic variables. The following variables can be declared (DIM) for this purpose: CANOBJnnID, CANOBJnnCTRL, CANOBJnnDATA(8), CANOBJnnTS. nn should be replaced by the FIFOno. The DATA array contains the databytes. The CTRL parameter by default the DLC, added with 64 when the RTR is activ and added with 128 when EXT is activ. The ID contains the identifier and TS the timestamp of the last object action (see comment on timestamps in 2.0). As the floating point numbers in Basic are only accurate up to 1000000 and the extended identifier can go up to 536870911, it has been decided that the millions of the ID are multiplied by 1000 and added to the CTRL parameter. So a message with ID 536870911 and 8 bytes of data will have: ID=870911 and CTRL=536136 (136=128+8; 536 has to be multiplied by 1000000 and added to ID).

When all Basic parameters are defined for a Tx object, the object will be sent with these parameters. Otherwise the Tx FIFO can be confgured by the CANSEND command (fill only). In this way also multiple messages can be sent by one object. When the Basic parameters are defined for an Rx object, they will be refreshed with every new message for this object. Please keep in mind that all parameters have to be available, otherwise the object will be handled without the Basic parameters.

The timer is linked to the millisecond timer as used in Basic (TIMER). So the minimum repeat time for an object is 1 ms. By default the timer for Tx objects is set to 1000 (Tx every sec) and for Rx objects to 1 (check for messages every 1 ms). Any other value can be given in the optional parameter for every object. The command can be used as toggle between default and off. As the default object (no FIFO specified) is object 0, one can define all objects and after that just toggle them with the command CANOBJECT, because timer0=0 means inactive and also the other objects in this case. If we want only object 0 inactive and all the others still running, we should give the object a high timer value, e.g. 1000000000 or simply define it without BASIC parameters and empty FIFO (no CANSEND).

By specifying a fileno, the object is logged in the UNICANNER format. #0 means logged on the screen, a number #1 up to #9 in a file when it is opened for OUTPUT before. Don't forget to close the file.

The Basic parameter CANBLINK can be used to toggle the green LED.

A counter is used to register all objects which occur, both a successfull Tx as Rx. This counter can be read by the reserved command CANOBJECT 32 (fileno and timer are irrelevant). The value of the counter is returned. If the basic variable CANOBJCOUNTER is defined, the value will be stored in this variable. This variable will only be refreshed after a new CANOBJECT 32 command.

As the CANOBJECTs work in the background it is possible to combine them with other CAN commands. However this can lead to strange situations, e.g. when working with rx-objects and the CANLOG command in parallel. Some messages can be achieved by the CANLOG command and others by the CANOBJECT.

If two CAN ports are available it would be nice to send objects on one port and log them on the other port. Therefore it is possible to start the objects on one port and switch to the other port with CANRESET 2. Now we can use all the other CAN commands on the other port. At the first CANOBJECT command the to be used CAN port for all CANOBJECTs is defined. This can only be reset by going back to this port by CANRESET 0 or CANRESET 1. All objects are reset in this way.

**Warning 1: As the CANOBJECT is linked to the millisecond timer it can influence the behaviour of the realtime clock. If the handling of the objects exceeds 1 ms, the next ms** interrrupt will be lost. It is known that if logging is activ that the handling exceeds 1 ms, so **use logging only for testing and not for an application running in realtime.**

**Warning 2:Don't use any other CAN Tx or Rx command if the object on that specific FIFO is activ. The behaviour becomes unpredictable otherwise.**

CANOBJECT can also be used as a function to get the status:

#### status = CANOBJECT(objectno)

For the objects 0 to 31 it will give the value 0 if it is not active and the value of the lower 16 bits of the first address of the FIFO for this object. The higher 16 bits can be read by the CANSTATUS command. Objectno 32 will give the value of the objectcounter.

Examples in basic:  $>$  counter = CANOBJECT(32) **>** IF CANSTATUS(0) > 0 THEN POKE &HA000, CANSTATUS(0)+8, PIN(0)

The last Basic instruction will replace the databyte 0 in the FIFO by the actual value of PIN(0). In this example we use the default configuration with 64 FIFO's and FIFO 0 set as TX FIFO. If the FIFO's are in the Basic memory area, the first parameter will probably be &HA001. Using the POKE command has quite some risk, but it is much faster than searching for the Basic parameter everytime.

## **3.0 DESCRIPTION OF THE CUSTOM PROTOCOL**

The license file can be extended with a custom protocol. Only one protocol can be active, and this protocol will be loaded automatically at bootup. Protocols are described in a readable scriptfile, but have to be converted in a low level machinecode to be read from the runtime CANLOG command.

An on-line utility can be used to convert the protocol script to the embedded code in the licence file.

The machinecode consists of 6 relevant bytes per line: The first one is called the command byte and is specified below; the second one the variable, 3 and 4 are reserved for a constant and 5 and 6 for a jump to another line; in fact the offset of the line. Allthough only 6 relevant bytes are on a line, every line in principle has 10 bytes. This had to be done, because the code is written on the A-drive and if a byte has the value 255, the next byte is skipped. This is compensated in the 4 non-relevant bytes.

If a protocol is added to the license file, two basic commands are extended in fact:

CANSTATUS has an additional line where the name of the protocol is listed.

CANLOG has the custom protocol options enabled and the data both in trace as in object format is converted to the chosen format.

The script has four types of commands:

1. The SPECIAL commands. Used for begin and end of the script. The start command has the name of the protocol included. This is displayed in CANSTATUS. Also special commands are made for floating point variables and since version 1.4 for reading and writing I/O pins, reading the keyboard, configure and send a CAN message and reading and configuring a timer (special values 64 up to 212).

2. The calculation command. One of the 16 user variables gets the value of a calculation.

Calculations can be done with only 2 parameters. The first parameter is always a variable. It can be one of the user variables or one of the CAN variables. The second variable can be either a constant value (decimal, hexadecimal or binary) or also one of the user variables.

3. The write command. This command is used to fill the actual protocol line. The parameter of the write command can be some text or a user or CAN parameter.

4. The if command. This command is used to make a jump in the script on a certain condition. The condition has two parameters. The first one is either a user or a CAN variable. The second one can also be such a variable or a constant value (decimal, hexadecimal or binary).

All commands are prefixed by a linenumber and are in principle ended by a ":" and a CRLF. After the ":" can be an optional linenumber to jump to. This is always used in the if command where it is used to jump to if the condition is true. However it can also be used in every other command. Based on this syntax every user specific protocol can be realised.

16 user variables can be used, numbered 0 to 15.

Variable 15 has a specific function.

In the SPECIAL commands the variable gets an error value:

0. No error

- 1. No key pressed
- 2. Pin configuration error
- 3. Pin out of range error
- 4. Not a Tx Fifo
- 5. Tx Fifo limit exceeded
- 6. Tx parameter out of range
- 7. No messages in Tx Fifo

If used in Calculation it is possible to enter a low level command. See at CALCULATION commands how this is handled.

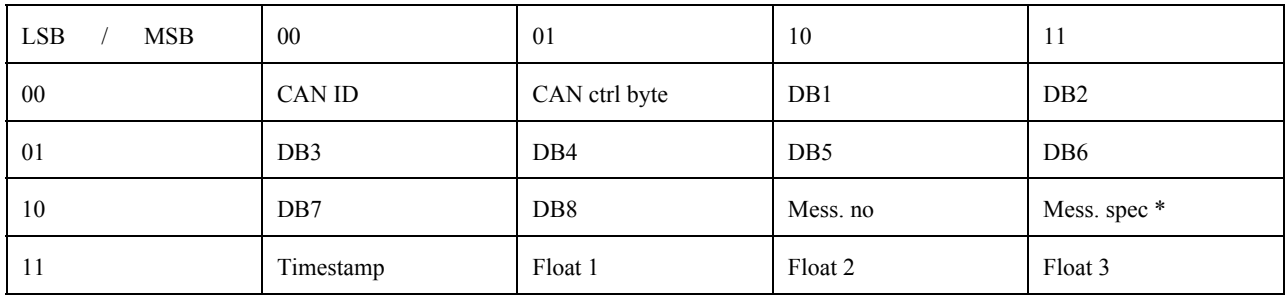

Also 16 CAN (and other special) related variables can be used. They are specified:

\* Mess. spec: 32 bit value (mmmmmmmmrrrrrrrroooooooooooooooo) m=max. rxc; r=act. rxc; o=overfl.

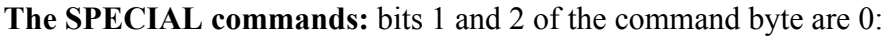

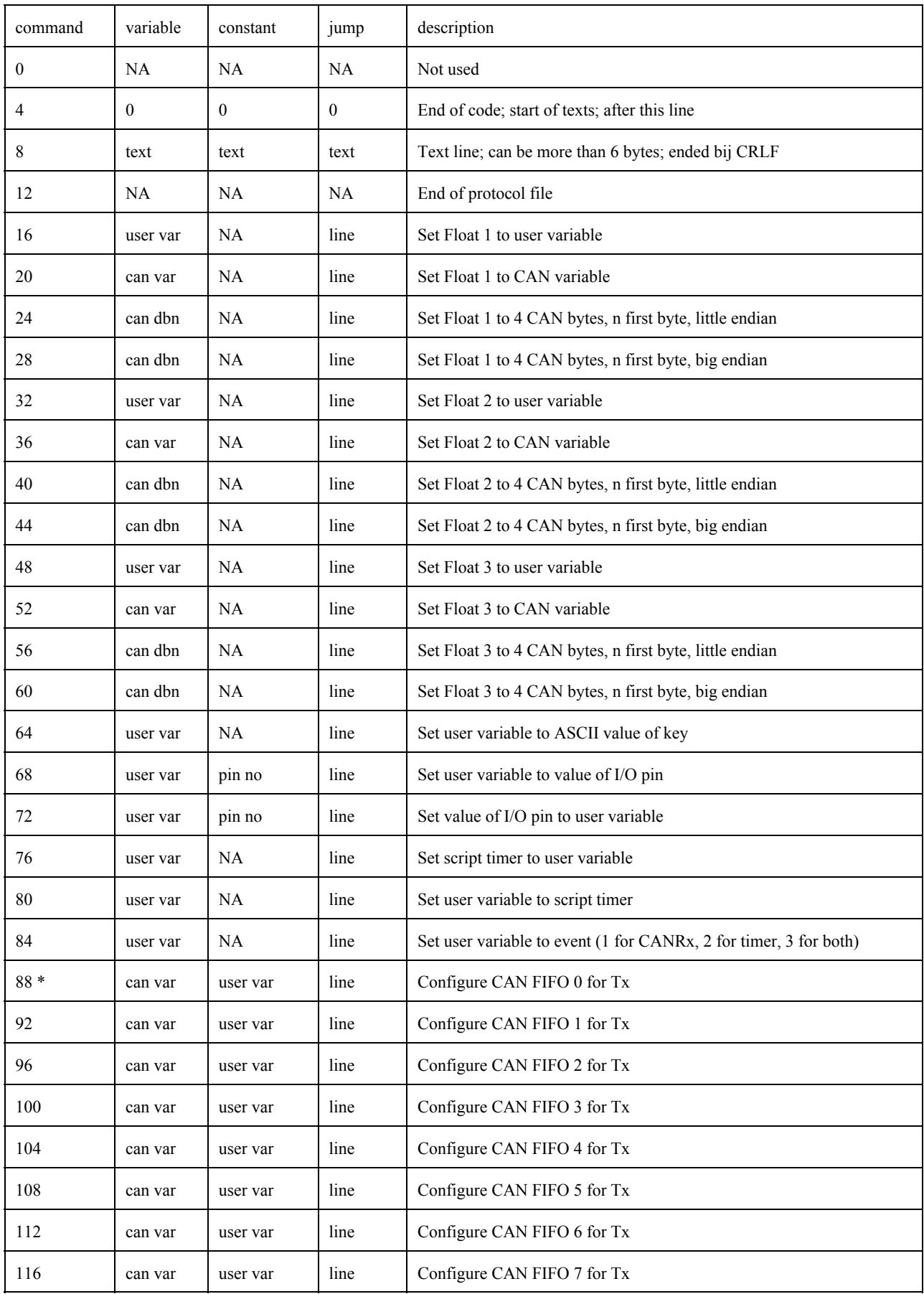

### Special commands continued:

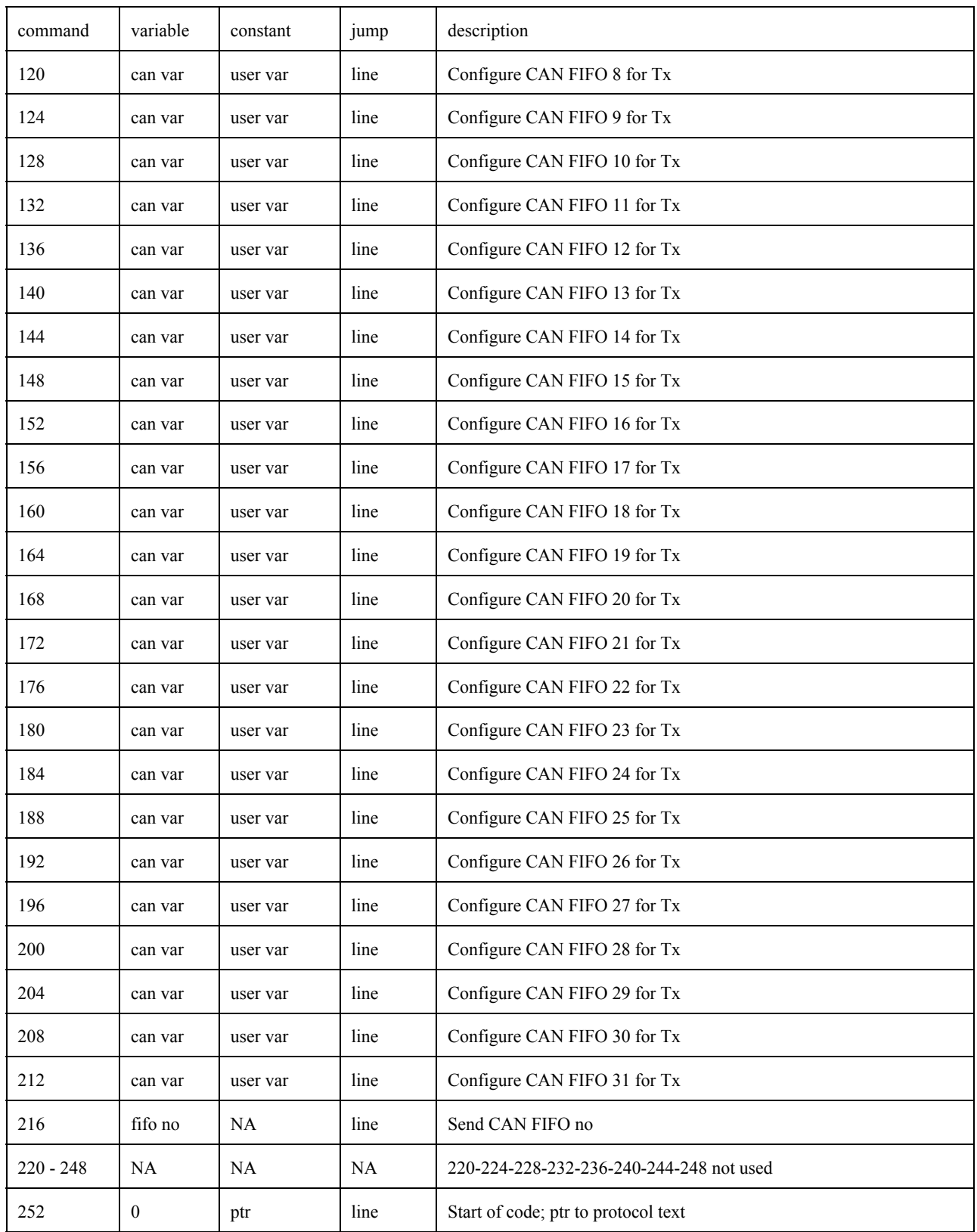

\* Only CAN ID, CT and D1 to D8 can be configured. User variables may have offsets of 0 to 31 times 256 to write in a specific buffer of the FIFO. In this way it is possible to fire up to 32 messages with one Send FIFO command. FIFO's and CANSEND must be configured in the right way.

**The IF commands:** command bit 0 is 0 and command bit 1 is 1

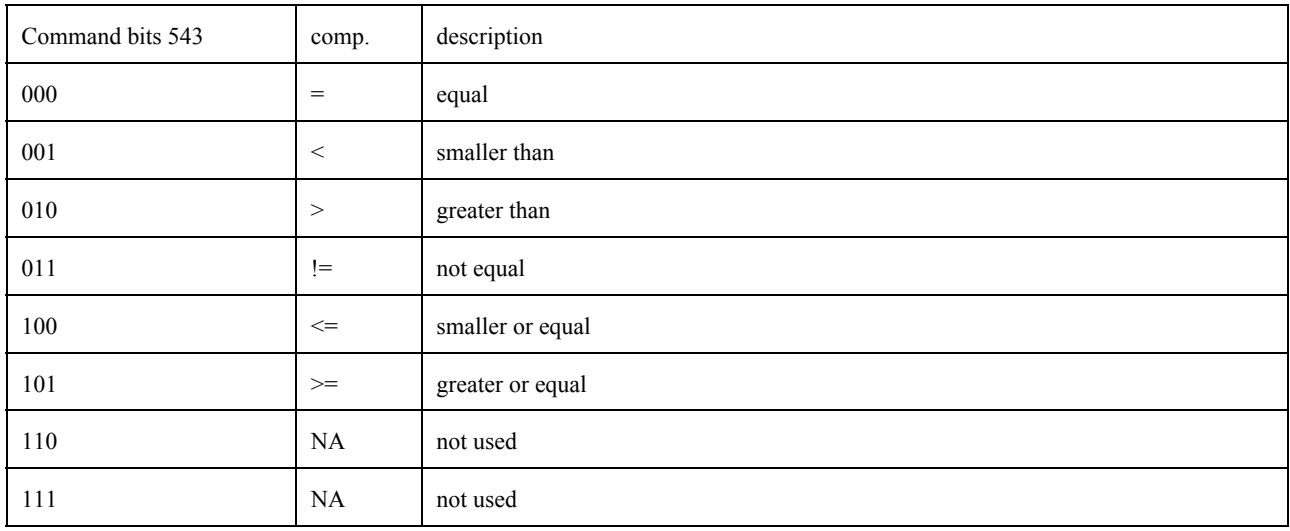

IF x COMP y is true THEN jump to specific line ELSE next line Comparison:

Command bit 6 is 0:  $y =$  User var; command bit 6 is 1:  $y =$  CAN var; not relevant if bit  $8 = 0$ 

Command bit 7 is 0:  $x =$  User var; command bit 7 is 1:  $x =$  CAN var

Command bit 8 is 0:  $y =$ Constant (value in constant bytes 3 and 4); Command bit 8 is 1: y is variable.

Variable byte (bits 1-4): y value (all zero if command bit  $8$  is 0) Variable byte (bits  $5-8$ ): x value

Constant: relevant value if command bit 8 is 0

Jump: the offset of the line no if condition is true.

#### **The CALCULATION commands:** command bit 1 is 0 and command bit 2 is 1

 $x = v$  CALC z Calculation

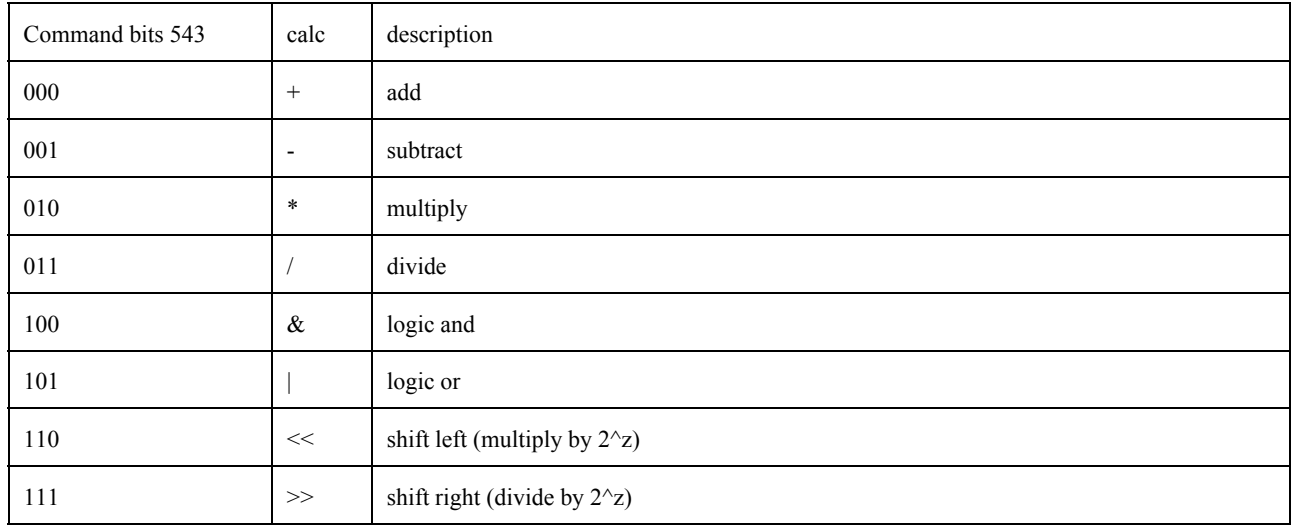

Command bit 6: reserved for further calculations

Command bit 7 is 0:  $y =$  user variable; command bit 7 is 1:  $y =$  CAN variable

Command bit 8 is 0:  $z =$  constant; command bit 8 is 1:  $z =$  user variable (no in constant)

Variable byte bits 1-4: x value

Variable byte bits 5-8: y value

Constant bytes: constant value or user variable

Jump: If value other than 0 the offset for the next line

If the calculation is as follows: var15=varY+varZ, where Y and Z can be any variable between  $0$ and 14 a new command is calculated with the new command (low byte Y), variable (high byte Y) and constant bytes in varZ. Jump bytes are treated as before.

### **The WRITE commands:** command bit 1 is 1 and command bit 2 is 1

#### WRITE characters Kind of characters:

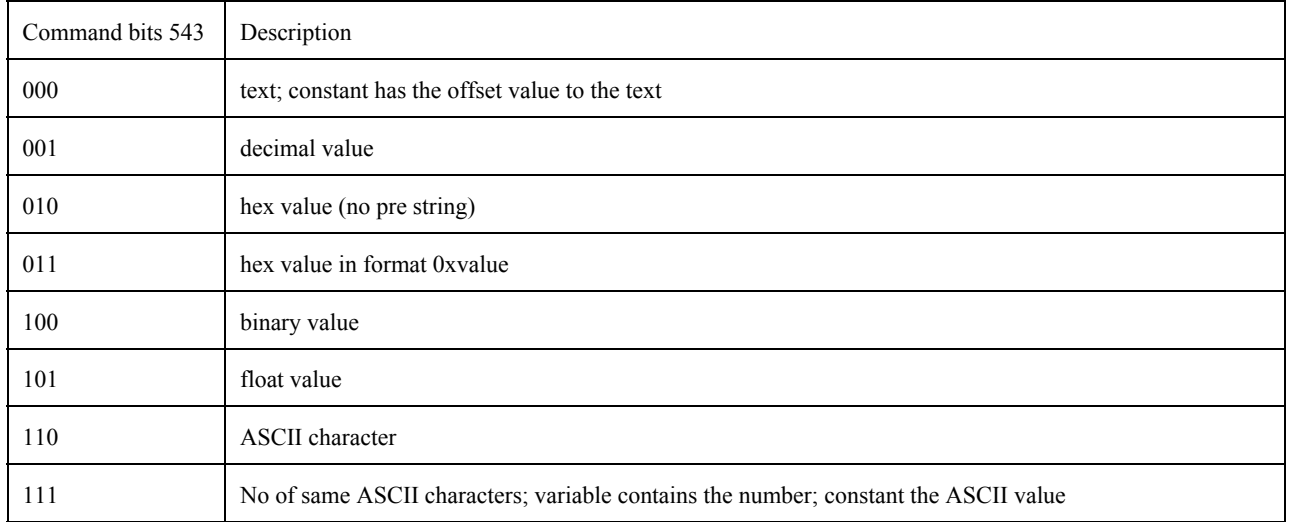

Command bit 6 and bit 8: reserved

Command bit 7 is 0: value is user variable; bit 7 is 1: value is a CAN variable

Variable byte: the user or CAN variable (except if no of ASCII characters is chosen; see above)

Constant bytes: offset to the text (if text is chosen) or ASCII value (no of chr); otherwise not relevant

Jump: If value other than 0 the offset for the next line

In version 1.4. of the firmware a basic variable has been added, CANEVENTINT. When this value >0 the script timer is activated. The value is in ms. The script can now be activated by a received message on the bus, but also based on a time interval. The command 84 is used to check which event occured, 80 is used to write a new value into the timer and 76 to read the current value.

The following protocols are available as script: CANopen J1939 FMS

#### **3.1 VALUES OF CANTEST IN THE COMMANDS WHERE IT IS USED**

CANTEST should only be used by experienced CAN users. The 61154B.pdf (CAN reference manual) of Microchip should be used for the details about the registers.

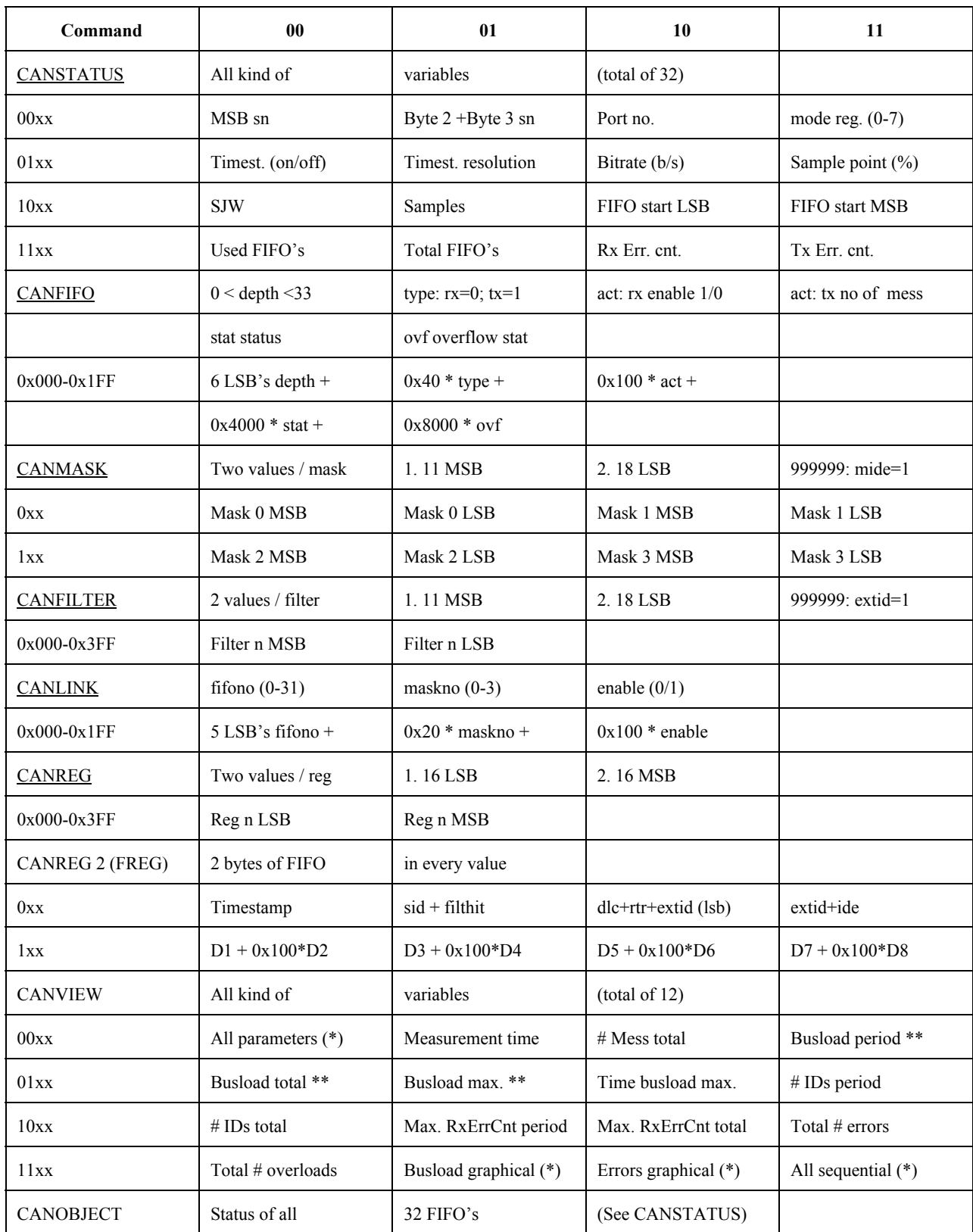

(\*) Reserved to be compatible with view format; set to 0.

(\*\*) Busload in CANTEST is multiplied by 10 to get a resolution of 0.1% in an integer value.

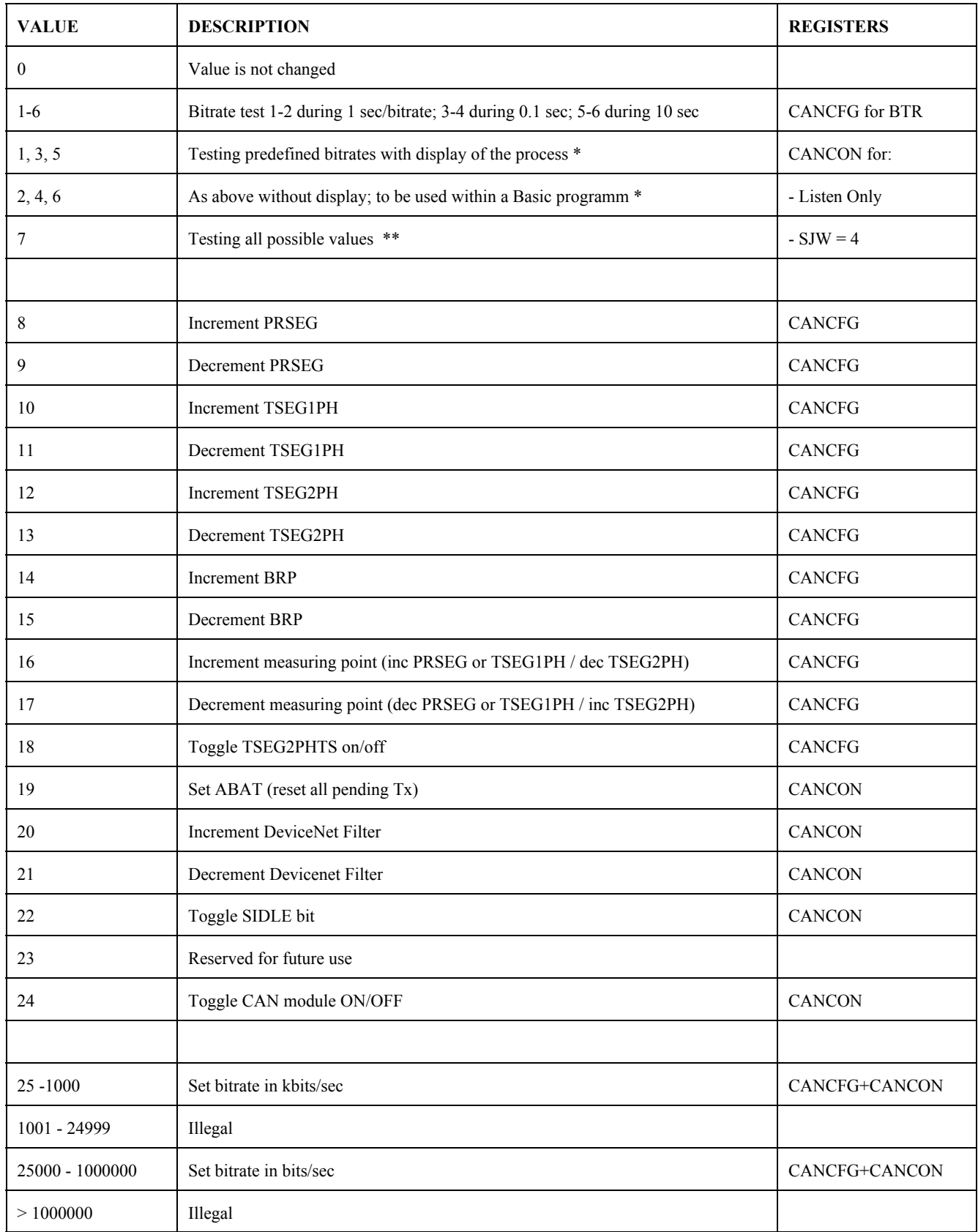

# **3.2 Values of the <speed> parameter in CANOPEN**

\* Bitrates are defined by 4 ranges starting high and taking 50% of it for the next measurement: 1000/500/250/125/62.5, 800/400/200/100/50, 666.7/333.3/166.7/83.3/41.7, 600/300/150/75/37.5

\*\* Bitrate is defined by 1000, decreased with 1% for every next measurement (time 0.1 sec).